# **Certified Mail Labels com**

*Print USPS Certified Mail ® & Priority Mail Labels with Postage Online*

### **Skip The Trip To The Post Office! Just follow these easy steps <b>If you need help...**

#### **Address and Print a Demo Test Label:**

- **1** Open a web browser to **www.CertifiedMailLabels.com**
- Click **Login Signup** on the red navigation bar. Type the email address and password you used to sign up for the account . (Don't have an account yet? Click **Sign Up For Free**) *Note*: Both email and password are case-sensitive when logging in. **2**
- Click **Address Letters Single Label** to create a label. Fill out each step **3** in the 1-2-3 process, then click the **Preview** button to review. *Note: You cannot Purchase or Print a real label until you've added money to your account.*
- If the preview label is correct and you are ready to create this label, close the preview window and click the **Purchase & Print** button. *Note: By clicking Purchase & Print, you are buying this label with live USPS Postage.*  **4**
- Click the **Print** button to print the label/address page from your local printer. *Note*: The label always prints on regular paper from your local printer. *If you're using your own envelope*, print in color and affix securely to your envelope using tape or glue. **5**
- Fold the address page and insert with your documents into the window **6** envelope. Make sure all bar codes are visible through the window.
- Drop your Certified Mail® Envelope into any **USPS mail drop box**  or **Post Office**. It may also be given to USPS letter carriers. **7**

## *FAQs*

Click the **Feedback & Support** button in the top right corner at: **CertifiedMailLabels.com**

If you can't find your answer online, don't hesitate to call: **800-406-1792**

We're available: **Monday – Friday 9 AM – 8 PM EST**

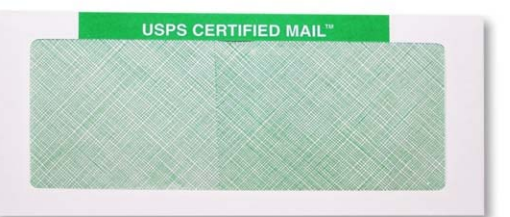

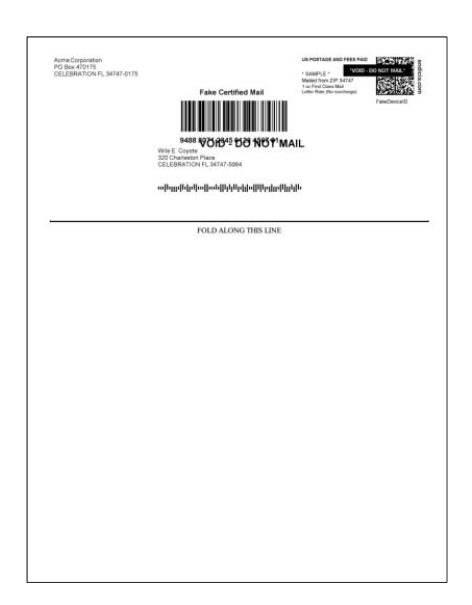

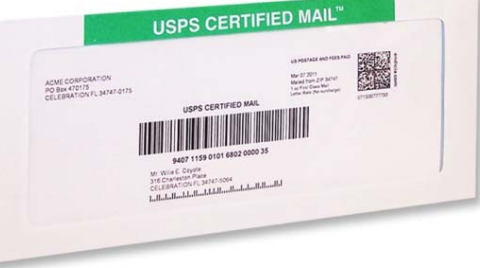

#### **Shipment Confirmation Acceptance Notice (SCAN Form)**

**optional**

Create a **SCAN form** for proof of acceptance (PS-Form 5630). Find **Reports** on the red navigation bar, then click **SCAN Form** on the blue

drop-down menu. Click on the drop-down arrow to choose the group/mail profile, then click the blue **Create SCAN Form** button. When the form is ready, click the **Download** button to print your SCAN Form. *Note: If you choose to create a SCAN Form, it must be done on the same day you generate your labels.*

Bring the SCAN Form with you to the Post Office or place it with your letters/packages if you request carrier pickup. A USPS employee will scan the barcode on the SCAN Form and return it to you for your records.

The SCAN Form contains a master barcode that represents all the letters/packages in a mailing. When your mail is received by the Postal Service, this single scan enters all of your associated mail pieces into the USPS database as "**Accepted**." Using a SCAN Form is optional.

#### **Electronic Delivery Confirmation Report ™**

Our Electronic Delivery Confirmation - EDC™ is a report that provides **evidence of mailing and proof of USPS Certified Mail® letter delivery**. The report can be printed from an email link, or printed from inside your account for up to 10 years.

This report displays a **copy of the label** that was mailed, any label reference information that was associated with the label, and all **USPS-authored tracking scans** given to the letter.

www.CertifiedMailLabels.com makes reporting fast and easy with keyword search capability so you can quickly print delivery confirmation on demand 24/7. Print individual delivery reports as needed or download Excel files with report links for local storage/archive. We store a copy of all delivery reports off-site for **10 years**.

# **UNITED STATE P.O. BOX 80469**<br>ALISTIN TV TRIM

#### **USPS CERTIFIED MAIL™** Certified Mail Envelopes, Inc.<br>320 Charleston Place<br>CELEBRATION FL 34747-5064 **USPS CERTIFIED MAIL** 9407 1102 0088 2238 5700 52 ՈՈ||հեվի|<sub>||</sub>աժանկիՈՈկի||գրիՍավա **Label Reference:** USPS Tracking Label Number: 9407110200882238570052 Bookst Facility

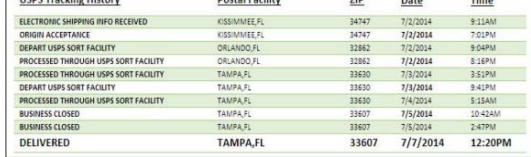

#### **Replace this…… … with** *THIS!*

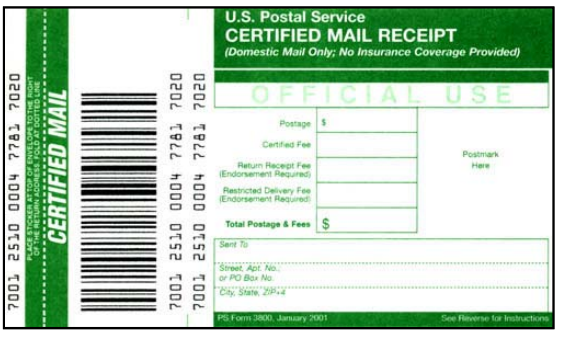

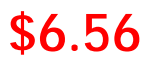

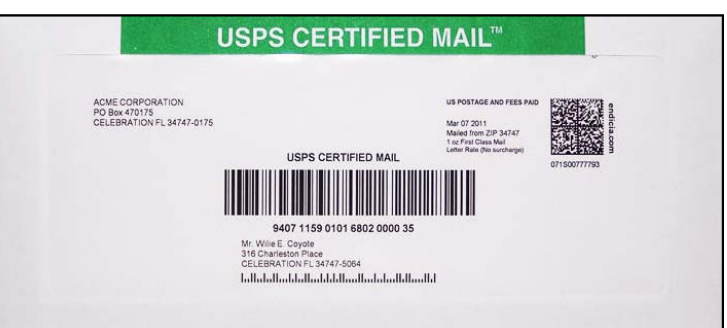

**\$6.56 \$4.61**

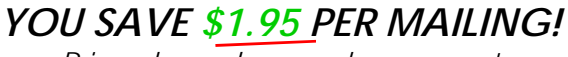

*Prices based on cash payment* 

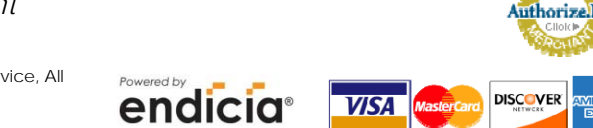

© Certified-Mail-Envelopes, Inc. 2017 All Rights Reserved. USPS is a registered trademark of the United States Postal Service, All rights reserved. USPS Certified Mail is a registered trademark of the United States Postal Service, All rights reserved